# <span id="page-0-0"></span>Boolean algebra, conditional statements, loops.

#### Eugeniy E. Mikhailov

The College of William & Mary

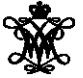

Lecture 03

 $\leftarrow$   $\Box$   $\rightarrow$ 

 $QQ$ 

Variable of boolean type can have only two values

- true
- false

 $OQ$ 

 $\mathcal{A} \oplus \mathcal{B} \rightarrow \mathcal{A} \oplus$ 

4 ロト 4 何 ト

Variable of boolean type can have only two values

- $\bullet$  true (Matlab use 1 to indicate it, actually everything but zero)
- o false

 $\leftarrow$   $\Box$   $\rightarrow$ 

E K.

Variable of boolean type can have only two values

- $\bullet$  true (Matlab use 1 to indicate it, actually everything but zero)
- false (Matlab uses  $0$ )

 $\Omega$ 

 $\equiv$   $\rightarrow$ 

 $\leftarrow$   $\Box$   $\rightarrow$ 

Variable of boolean type can have only two values

- $\bullet$  true (Matlab use 1 to indicate it, actually everything but zero)
- $\bullet$  false (Matlab uses 0)

There are three logical operators which are used in boolean algebra

Variable of boolean type can have only two values

- $\bullet$  true (Matlab use 1 to indicate it, actually everything but zero)
- $\bullet$  false (Matlab uses 0)

There are three logical operators which are used in boolean algebra

¬ - logic **not**, Matlab ˜

 $\neg$ true = false

 $\neg$ false = true

Variable of boolean type can have only two values

- $\bullet$  true (Matlab use 1 to indicate it, actually everything but zero)
- $\bullet$  false (Matlab uses 0)

There are three logical operators which are used in boolean algebra

¬ - logic **not**, Matlab ˜

 $\neg$ true = false  $\neg$ false = true

∧ - logic **and**, Matlab &

$$
A \wedge B = \begin{cases} \text{true, if A = true and B = true,} \\ \text{false, otherwise} \end{cases}
$$

Variable of boolean type can have only two values

- $\bullet$  true (Matlab use 1 to indicate it, actually everything but zero)
- $\bullet$  false (Matlab uses 0)

There are three logical operators which are used in boolean algebra

¬ - logic **not**, Matlab ˜

 $\neg$ true = false  $\neg$ false = true

∧ - logic **and**, Matlab &

$$
A \wedge B = \begin{cases} \text{true, if A = true and B = true,} \\ \text{false, otherwise} \end{cases}
$$

∨ - logic **or**, Matlab |

$$
A \vee B = \begin{cases} \text{false, if A=false and B=false,} \\ \text{true, otherwise} \end{cases}
$$

If  $A = false$ ,  $B = true$ ,  $C = true$ 

*A*|∼*B*&*C*

ъ

 $OQ$ 

イロト イ押 トイヨト

If  $A = false$ ,  $B = true$ ,  $C = true$ 

*A*|∼*B*&*C*

 $\sim$  has highest precedence, then &, and then |

 $299$ 

If  $A = false$ ,  $B = true$ ,  $C = true$ 

*A*|∼*B*&*C*

 $\sim$  has highest precedence, then &, and then |

*A*|((∼*B*)&*C*)

 $299$ 

If 
$$
A = false
$$
,  $B = true$ ,  $C = true$ 

*A*|∼*B*&*C*

 $\sim$  has highest precedence, then &, and then |

*A*|((∼*B*)&*C*)

Thus

*A*|∼*B*&*C* = *false*

 $\leftarrow$   $\Box$   $\rightarrow$ 

 $OQ$ 

 $\equiv$   $\rightarrow$ 

A F

If 
$$
A = false
$$
,  $B = true$ ,  $C = true$ 

*A*|∼*B*&*C*

 $\sim$  has highest precedence, then &, and then |

*A*|((∼*B*)&*C*)

Thus

$$
A|\!\!\sim\! B\& C = \mathit{false}
$$

"Cat is an animal and cat is not an animal"

If 
$$
A = false
$$
,  $B = true$ ,  $C = true$ 

*A*|∼*B*&*C*

 $\sim$  has highest precedence, then &, and then |

*A*|((∼*B*)&*C*)

Thus

$$
A|\!\!\sim\! B\& C = \mathit{false}
$$

"Cat is an animal and cat is not an animal" is false statement

If 
$$
A = false
$$
,  $B = true$ ,  $C = true$ 

*A*|∼*B*&*C*

 $\sim$  has highest precedence, then &, and then |

*A*|((∼*B*)&*C*)

Thus

$$
A|\!\!\sim\! B\& C = \mathit{false}
$$

"Cat is an animal and cat is not an animal" is false statement

$$
\sim Z\&Z =
$$

If 
$$
A = false
$$
,  $B = true$ ,  $C = true$ 

*A*|∼*B*&*C*

 $\sim$  has highest precedence, then &, and then |

*A*|((∼*B*)&*C*)

Thus

$$
A|\!\!\sim\! B\& C = \mathit{false}
$$

"Cat is an animal and cat is not an animal" is false statement

$$
\sim Z\&Z = \text{false}
$$

- Liars always lie and never speak a word of truth.
- Truthlovers always speak only truth.

Suppose, you are landed on this island and met a person. What will be the answer to your question "Who are you?"

- Liars always lie and never speak a word of truth.
- Truthlovers always speak only truth.

Suppose, you are landed on this island and met a person. What will be the answer to your question "Who are you?"

• The answer always will be "Truthlover".

- Liars always lie and never speak a word of truth.
- Truthlovers always speak only truth.

Suppose, you are landed on this island and met a person. What will be the answer to your question "Who are you?"

• The answer always will be "Truthlover".

Now you see a person who answers to your question. "I am a liar." Is it possible?

- Liars always lie and never speak a word of truth.
- Truthlovers always speak only truth.

Suppose, you are landed on this island and met a person. What will be the answer to your question "Who are you?"

• The answer always will be "Truthlover".

Now you see a person who answers to your question. "I am a liar." Is it possible?

This makes a paradox and should not ever happen on this island.

 $\Omega$ 

 $\mathcal{A} \ \stackrel{\text{\tiny def}}{=} \ \mathcal{B} \ \ \mathcal{A} \ \ \stackrel{\text{\tiny def}}{=}$ 

 $0$  123.3 & 12=

 $\rightarrow$ 

 $OQ$ 

- $\bullet$  123.3 & 12= 1
- $\bullet$  $\sim$  1232e-6 =

 $OQ$ 

 $\rightarrow$ 

- $\bullet$  123.3 & 12= 1
- $\bullet \sim 1232e-6 = 0$

 $OQ$ 

 $\rightarrow$ 

$$
0 123.3 \& 12=1
$$

$$
\bullet \sim 1232e-6 = 0
$$

>> B=[1.22312, 0; 34.343, 12]  $B =$ 

- 1.2231 0
- 34.3430 12.0000

 $\rightarrow$ 

 $OQ$ 

$$
0 123.3 \& 12=1
$$

$$
\bullet \sim 1232e-6 = 0
$$

>> B=[1.22312, 0; 34.343, 12]

 $B =$ 

- 1.2231 0
- 34.3430 12.0000

 $~\sim$ B

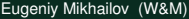

 $OQ$ 

$$
0 123.3 \& 12=1
$$

$$
\bullet \sim 1232e-6 = 0
$$

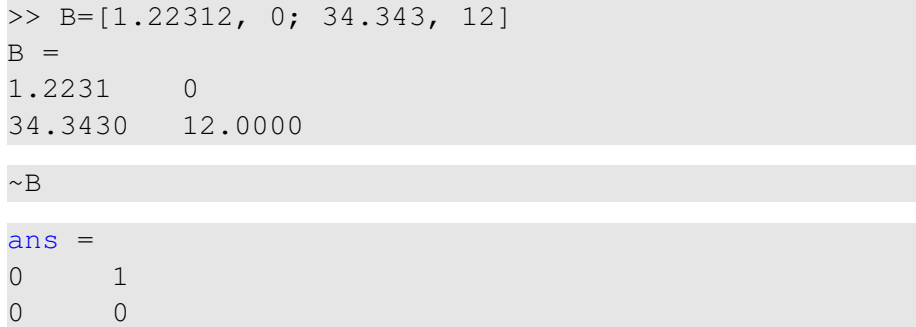

4 0 8

A.

 $\sim$ B

 $\triangleleft$ 

 $OQ$ 

<span id="page-26-0"></span>
$$
0 123.3 \& 12=1
$$

$$
\bullet \sim 1232e-6 = 0
$$

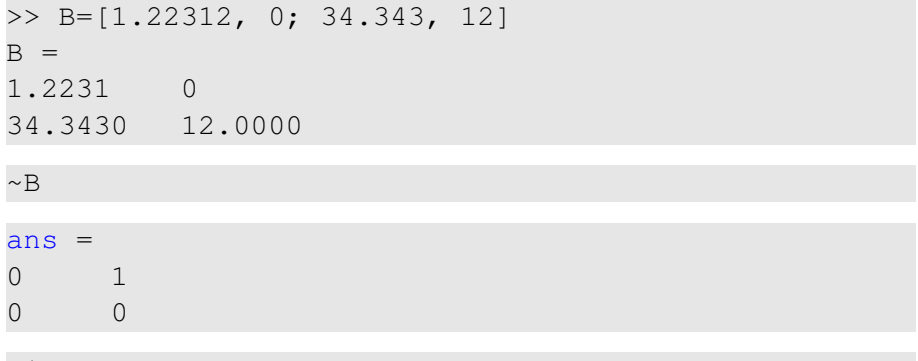

 $B|~\sim B$ 

 $\leftarrow$   $\Box$   $\rightarrow$  $\leftarrow$   $\Box$ 

 $\rightarrow$   $\rightarrow$   $\rightarrow$  $\overline{a}$   $OQ$ 

$$
0 123.3 \& 12=1
$$

$$
• \sim 1232e-6 = 0
$$

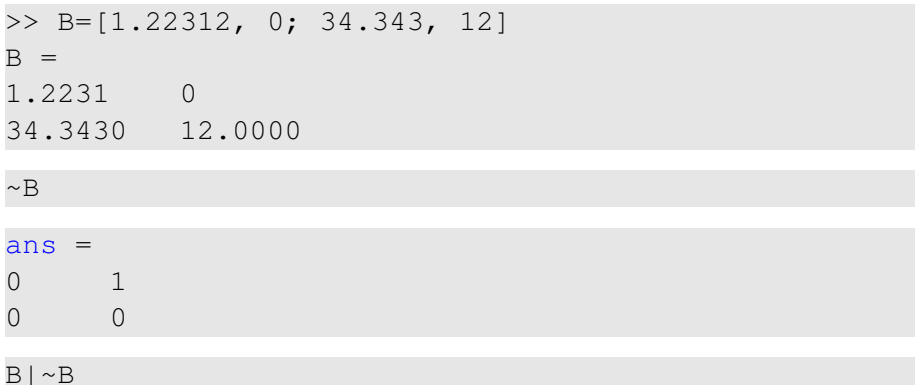

"To be or not to be" The answer is to be  $ans =$ 1 1

1 [1](#page-26-0)

Eugeniy Mikhailov (W&M) **[Practical Computing](#page-0-0) Lecture 03 5/19** Lecture 03 5/19

 $\sim$  2  $\sim$ 

```
>> B=[1.22312, 0; 34.343, 12]
B =1.2231 0
34.3430 12.0000
\gg A=[56, 655; 0, 24.4]
A =56.0000 655.0000
0 24.4000
```
イロト イ団 トイミト イミト ニミー りんぴ

```
>> B=[1.22312, 0; 34.343, 12]
B =1.2231 0
34.3430 12.0000
\gg A=[56, 655; 0, 24.4]
A =56.0000 655.0000
0 24.4000
```
B&A

 $OQ$ 

イロト イ押 トイラト イラト

```
>> B=[1.22312, 0; 34.343, 12]
B =1.2231 0
34.3430 12.0000
\gg A=[56, 655; 0, 24.4]
A =56.0000 655.0000
0 24.4000
```
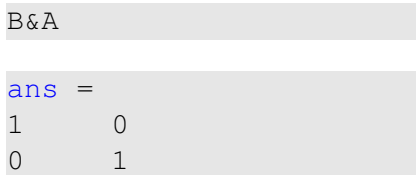

Eugeniy Mikhailov (W&M) **[Practical Computing](#page-0-0) Computing Lecture 03** 6/19

 $OQ$ 

```
>> B=[1.22312, 0; 34.343, 12]
B =1.2231 0
34.3430 12.0000
\gg A=[56, 655; 0, 24.4]
A =56.0000 655.0000
0 24.4000
```
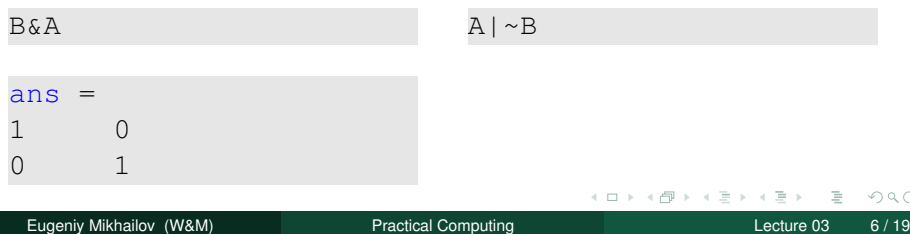

↷

```
>> B=[1.22312, 0; 34.343, 12]
B =1.2231 0
34.3430 12.0000
\gg A=[56, 655; 0, 24.4]
A =56.0000 655.0000
0 24.4000
```
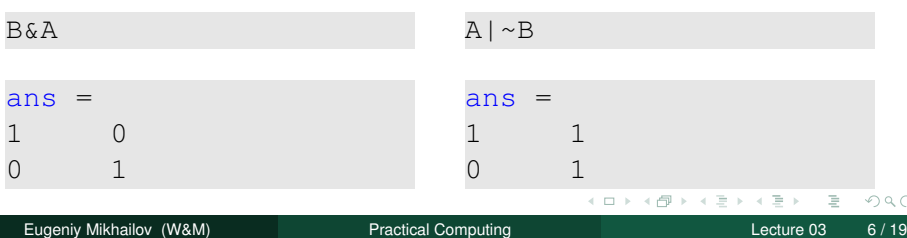

# Comparison operators

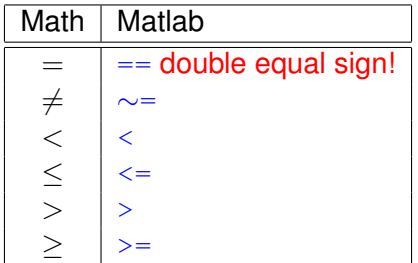

 $OQ$ 

 $\prec$ E

イロト イ団ト イヨト

### Comparison operators

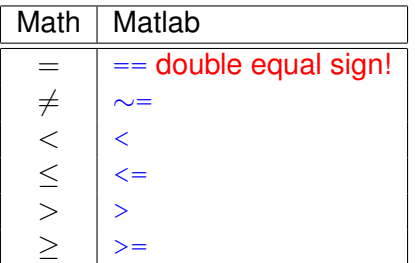

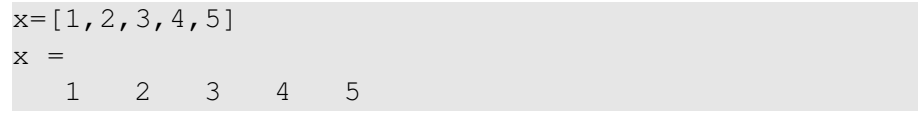

 $\left\langle \cdot \right\rangle$ ∍  $OQ$ 

イロト イ団ト イミト

### Comparison operators

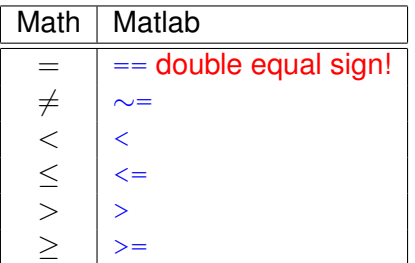

$$
x = [1, 2, 3, 4, 5]
$$
  
x = 1 2 3 4 5  
x > = 3

 $\sim$ Ξ  $OQ$ 

イロト イ団ト イヨト
## Comparison operators

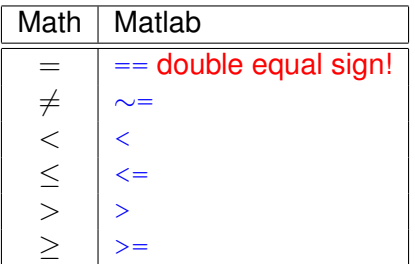

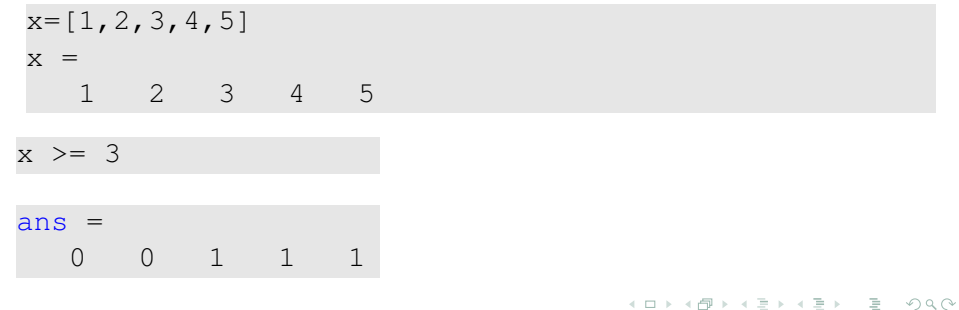

Eugeniy Mikhailov (W&M) **[Practical Computing](#page-0-0) Lecture 03 1991** Lecture 03 1991 19

## <span id="page-37-0"></span>Comparison operators

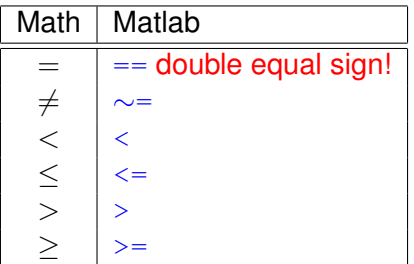

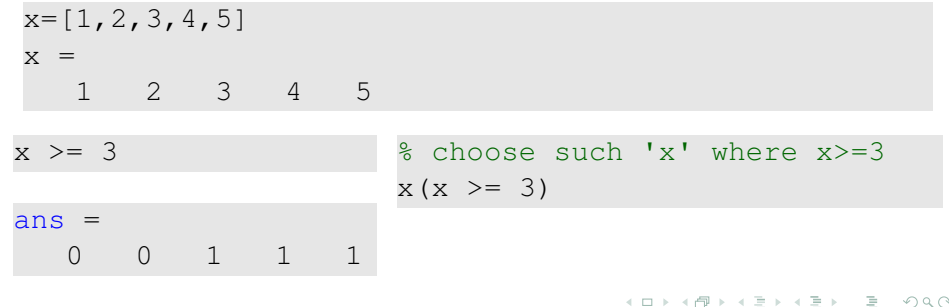

Eugeniy Mikhailov (W&M) **[Practical Computing](#page-0-0) Lecture 03 1991** Lecture 03 1991 19

## Comparison operators

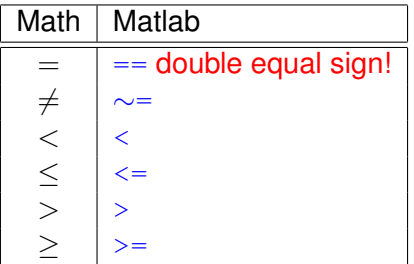

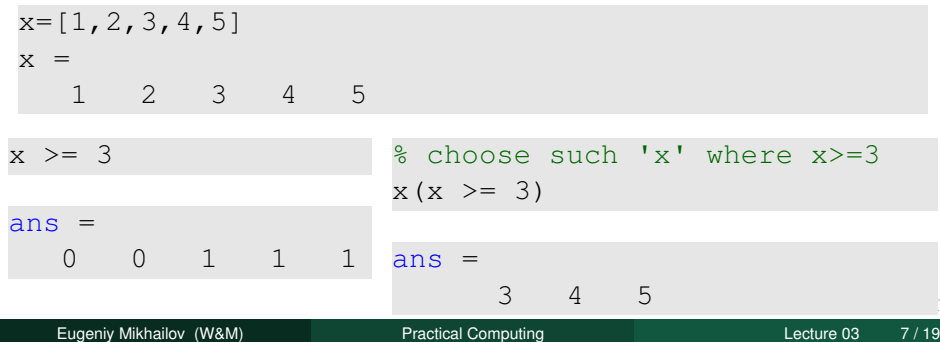

<span id="page-39-0"></span>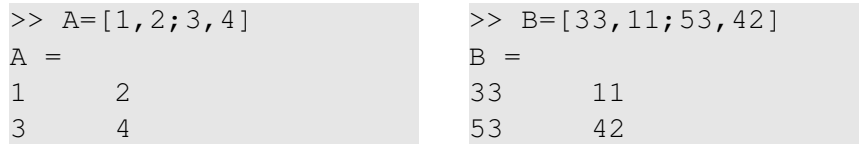

 $\leftarrow$   $\Box$   $\rightarrow$ 

A.

 $-4$ ∃⇒

 $\prec$ 

 $OQ$ 

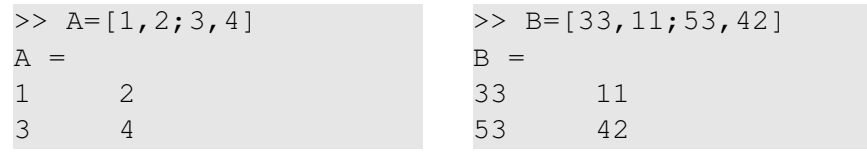

 $A>=2$ 

4 0 8 1  $\leftarrow$   $\Box$  $\rightarrow$   $\equiv$   $\rightarrow$   $\left($ Ξ  $OQ$ 

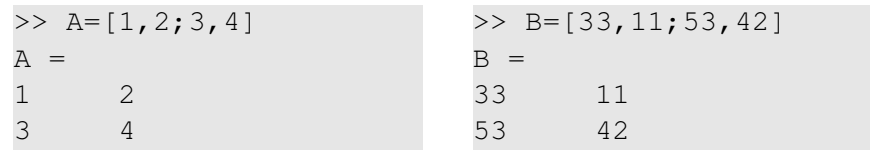

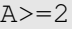

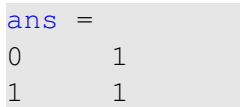

4 0 8 1  $\leftarrow$   $\Box$   $OQ$ 

 $\Rightarrow$   $\rightarrow$ 

 $\rightarrow$ 

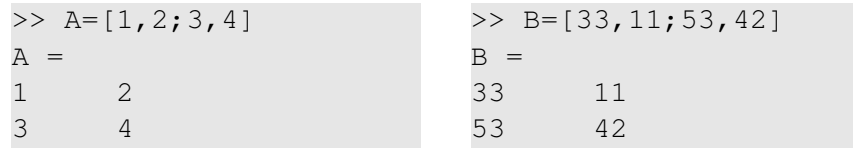

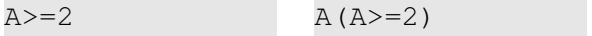

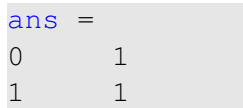

4 0 8 1  $\leftarrow$   $\Box$   $OQ$ 

 $\Rightarrow$   $\rightarrow$ 

 $\sim$ 

 $\rightarrow$ 

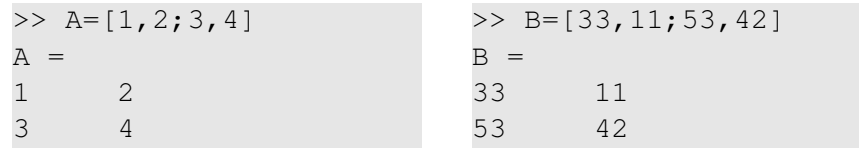

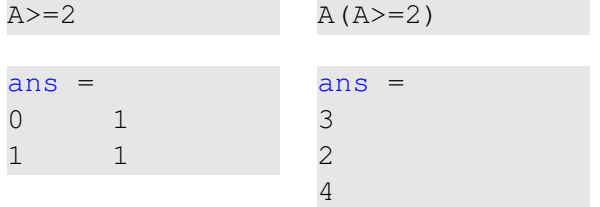

4 0 8 1

 $\mathcal{A} \cap \mathbb{R}$  is a  $\mathbb{R}$  is

 $\sim$ 

 $OQ$ 

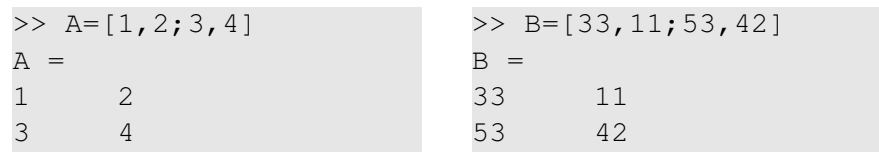

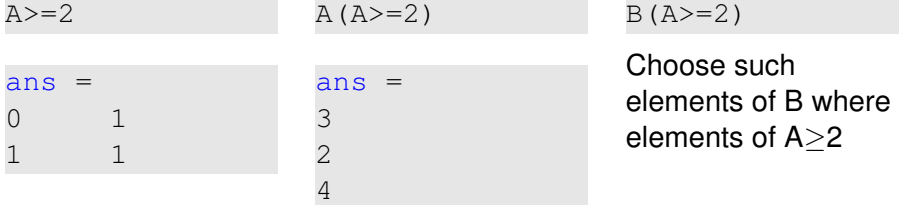

4 0 8

A.

 $\sim$ ∃⇒

 $\prec$ 

 $OQ$ 

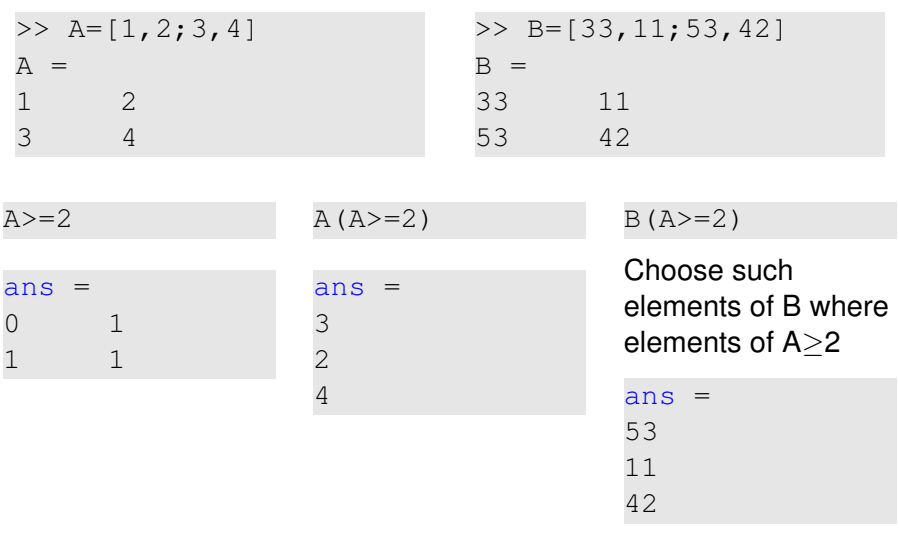

∍

 $OQ$ 

イロト イ団 トイヨトイ

if *expression* this part is executed only if *expression* is true

#### else

this part is executed only if *expression* is false

#### end

 $\leftarrow$   $\Box$   $\rightarrow$ 

∃⇒

if *expression* this part is executed only if *expression* is true

#### else

this part is executed only if *expression* is false end

if *hungry* buy some food else keep working end

∃⇒

if *expression* this part is executed only if *expression* is true

#### else

this part is executed only if *expression* is false end

if *hungry* buy some food else keep working end

```
if (x)=0)
  y=sqrt(x);
else
  error('cannot do');
end
```
#### Common mistake in the 'if' statement

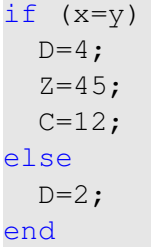

 $OQ$ 

 $4\Box$   $\rightarrow$   $4\Box$   $\rightarrow$   $4\Box$   $\rightarrow$   $4$ 

if  $(x=y)$  $D=4;$  $Z=45;$  $C=12;$ else  $D=2;$ end

the value of 'D' is always 4, except the case when  $y=0$ 

 $QQQ$ 

4 ロト 4 何 ト

 $\rightarrow$   $\equiv$   $\rightarrow$   $\rightarrow$ 

if  $(x=y)$  $D=4$ :  $Z = 45;$  $C=12;$ else  $D=2;$ end

the value of 'D' is always 4, except the case when  $y=0$ someone used assignment operator  $(=)$  instead of comparison  $(==)$ 

 $\Omega$ 

 $A \equiv 0.14$ 

if *expression* this part is executed only if *expression* is true end

 $\leftarrow$   $\Box$   $\rightarrow$ 

 $\sim$ A.  $-4$ ヨト

if *expression* this part is executed only if *expression* is true end if *won a million* go party end

 $\leftarrow$   $\Box$   $\rightarrow$ 

∃⇒

<span id="page-54-0"></span>if *expression* this part is executed only if *expression* is true end

if *won a million* go party end

```
if (deviation<=0)
  exit;
end
```
 $\leftarrow$   $\Box$   $\rightarrow$ 

<span id="page-55-0"></span>while *expression* this part is executed while *expression* is true end

4 0 8 1

 $\mathcal{A} \cap \mathbb{R}^n \times \mathcal{A} \neq \mathcal{B} \times \mathcal{A}$ 

 $OQ$ 

Ξ

while *expression* this part is executed while *expression* is true end end

# while *hungry* keep eating

4 0 8 1  $\leftarrow$   $\Box$   $OQ$ 

ヨト

 $-4$ 

 $-4$ 

while *expression* this part is executed while *expression* is true end

while *hungry* keep eating end

```
i=1;
while (i<=10)
  c=a+b;
  z = c * 4 + 5;
  i=i+2;end
```
4 0 8 1  $\leftarrow$   $\Box$   $OQ$ 

 $A \equiv 0.4$ 

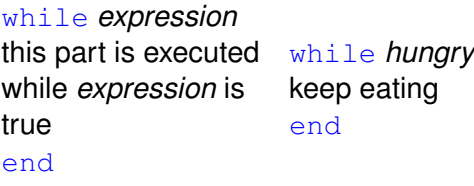

```
i=1;
while (i \leq 10)c=a+b:
  z = c \cdot 4 + 5:
  i=i+2:
end
```
while loop is extremely useful but they are not quaranteed to finish. For a bit more complicated conditional statement and loop it is impossible to predict if the loop will finish.

 $\Omega$ 

 $\mathcal{A} \oplus \mathcal{B} \rightarrow \mathcal{A} \oplus$ 

<span id="page-59-0"></span>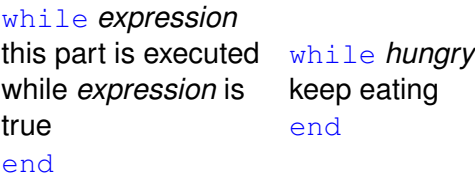

```
i=1;
while (i<=10)
  c=a+b:
  z = c \cdot 4 + 5:
  i=i+2:
end
```
イロト イ押ト イヨト イヨ

while loop is extremely useful but they are not quaranteed to finish. For a bit more complicated conditional statement and loop it is impossible to predict if the loop will finish.

Yet another common mistake is

```
i=1;while (i<=10)
  c=a+b:
end
```
<span id="page-60-0"></span>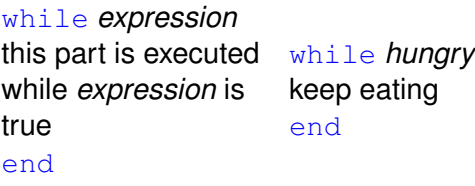

```
i=1;
while (i \leq 10)c=a+b:
  z = c \cdot 4 + 5:
  i=i+2:
end
```
 $\text{while}$  loop is extremely useful but they are not quaranteed to finish. For a bit more complicated conditional statement and loop it is impossible to predict if the loop will finish.

Yet another common mistake is

```
i=1;while (i<=10)
  c=a+b:
end
```
#### not updating t[he](#page-59-0) term leading to fulfillment of t[h](#page-54-0)[e](#page-54-0)  $while$  $while$  $while$  $while$  $while$  [c](#page-55-0)[o](#page-63-0)[n](#page-0-0)[di](#page-55-0)[t](#page-63-0)[io](#page-64-0)n  $OQ$

Eugeniy Mikhailov (W&M) The [Practical Computing](#page-0-0) Lecture 03 12/19

<span id="page-61-0"></span>for variable = *expression* do something end In this case variable is assigned consequently with columns of the *expression*, and then statements inside of the loop are executed

for variable = *expression* do something end In this case variable is assigned consequently with columns of the *expression*, and then statements inside of the loop are executed

```
sum=0;
x=[1,3,5,6]for v=x
  sum=sum+v;
end
>> sum
sum =15
```

```
for variable = expression
do something
end
In this case variable is assigned
consequently with columns of the
expression, and then statements inside of
the loop are executed
```

```
sum=0;
x=[1,3,5,6]for v=x
  sum=sum+v;
end
>> sum
sum =15
```
for loops are guaranteed to complete after predictable number of iterations (the amount of columns in *expression*).

<span id="page-64-0"></span>
$$
S = \sum_{i=1}^{100} i = 1 + 2 + 3 + 4 + \cdots + 99 + 100
$$

イロト イ部 トイモト イモト

 $\circledcirc \circledcirc \circledcirc$ 

$$
S = \sum_{i=1}^{100} i = 1 + 2 + 3 + 4 + \cdots + 99 + 100
$$

 $S=0; i=1;$ while( $i$  <=100)  $S=S+i;$  $i=i+1;$ end

 $OQ$ 

イロト イ部 トイモト イモト

<span id="page-66-0"></span>
$$
S = \sum_{i=1}^{100} i = 1 + 2 + 3 + 4 + \cdots + 99 + 100
$$

 $S=0; i=1;$ while $(i < = 100)$  $S=S+i;$  $i=i+1;$ end

 $S=0;$ for i=1:100  $S=S+i;$ end

イロト イ部 トイモト イモトー

 $OQ$ 

$$
\mathcal{S} = \sum_{k=1} a_k
$$

<span id="page-67-0"></span>While k<=100 and  $a_k \ge 10^{-5}$ , where  $a_k = k^{-k}$ .

 $OQ$ 

 $\rightarrow$ 

 $4\Box$   $\rightarrow$   $4\Box$   $\rightarrow$   $4\Box$   $\rightarrow$   $4\Box$ 

$$
S=\sum_{k=1}a_k
$$

While k<=100 and  $a_k \ge 10^{-5}$ , where  $a_k = k^{-k}$ .

```
S=0; k=1;while( (k < 100) & (k^{\wedge}-k \ge 1e-5) )
  S=S+k^{\wedge}-k;
  k=k+1;end
```
イロト イ母 トイミト イミト・ミニ りんぐ

$$
S=\sum_{k=1}a_k
$$

While k<=100 and  $a_k \ge 10^{-5}$ , where  $a_k = k^{-k}$ .

 $S=0; k=1;$ while(  $(k < 100)$  &  $(k^{\wedge}-k \ge 1e-5)$  )  $S=S+k^{\wedge}-k$ ;  $k=k+1;$ end  $\gg$  S  $S =$ 1.2913

イロト イ母 トイミト イミト・ミニ りんぐ

$$
S=\sum_{k=1}a_k
$$

While k<=100 and  $a_k \ge 10^{-5}$ , where  $a_k = k^{-k}$ .

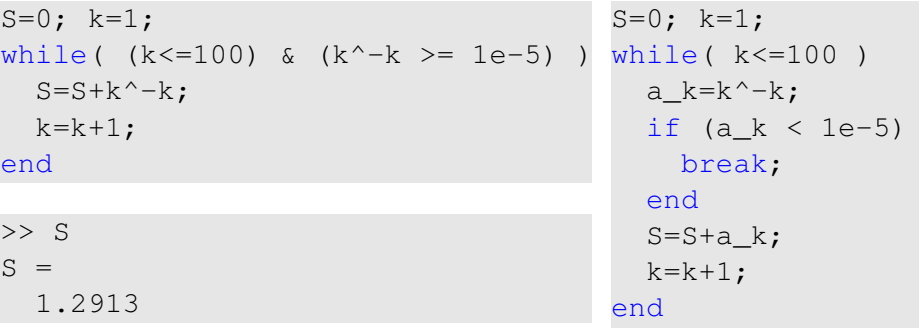

4 0 8 1  $\leftarrow$   $\Box$   $OQ$ 

 $A \equiv 1$ 

B

$$
S=\sum_{k=1}a_k
$$

<span id="page-71-0"></span>While k<=100 and  $a_k \ge 10^{-5}$ , where  $a_k = k^{-k}$ .

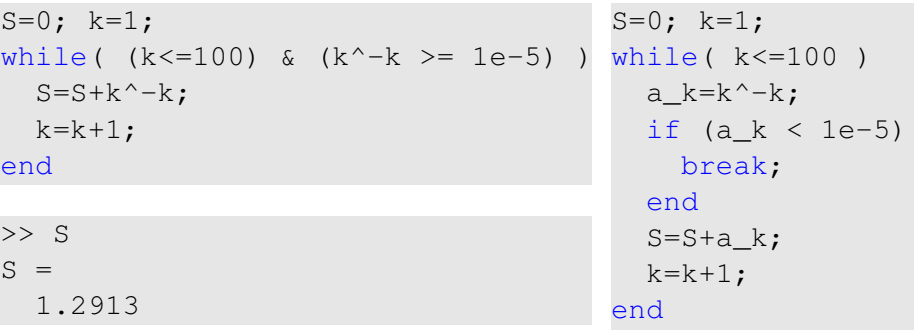

$$
>> S
$$
  
\n
$$
S = 1.2913
$$
  
\n
$$
S = 1.2913
$$
  
\n
$$
S = 1.2913
$$
  
\n
$$
S = 1.2913
$$
## <span id="page-72-0"></span>Same example with 'for' loop and use of matrix ops

$$
S=\sum_{k=1}a_k
$$

While k<=100 and  $a_k \geq 10^{-5}$ , where  $a_k = k^{-k}$ .

 $\leftarrow$   $\Box$   $\rightarrow$ 

# <span id="page-73-0"></span>Same example with 'for' loop and use of matrix ops

$$
S=\sum_{k=1}a_k
$$

While k<=100 and  $a_k \geq 10^{-5}$ , where  $a_k = k^{-k}$ .

```
S=0:
for k=1:100
  a k=k^{\wedge}-k;
  if (a k < 1e-5)
    break;
  end
  S=S+a k;
end
```
E F

# <span id="page-74-0"></span>Same example with 'for' loop and use of matrix ops

$$
S=\sum_{k=1}a_k
$$

While k<=100 and  $a_k \geq 10^{-5}$ , where  $a_k = k^{-k}$ .

 $S=0$ : for k=1:100 a  $k=k^{\wedge}-k$ ; if (a  $k < 1e-5$ ) break; end  $S=S+a$  k; end

 $\gg$  S  $S =$ 1.2913 Often it is more elegant to use built in Matlab matrix operators

>> k=1:100; >> a\_k=k.^-k; >> S=sum(a\_k(a\_k>=1e-5)) S = 1.2913

#### **Note**

- use of the *choose elements* construct
- $\bullet$  $\bullet$  $\bullet$  built [in](#page-73-0)  $\frac{sum}$  $\frac{sum}$  $\frac{sum}$  $\frac{sum}$  $\frac{sum}$  [fu](#page-75-0)[n](#page-64-0)[cti](#page-80-0)[o](#page-63-0)n

Eugeniy Mikhailov (W&M) **[Practical Computing](#page-0-0) Lecture 03 16/19** Lecture 03 16/19

<span id="page-75-0"></span>Suppose bank gave you 50% interest rate (let's call it 'x'), and you put one dollar in.

How much would you get at the end of the year?

• one payment at the end of the year

$$
M_1 = 1 * (1 + x) = 1 * (1 + .5) = 1.5
$$

Suppose bank gave you 50% interest rate (let's call it 'x'), and you put one dollar in.

How much would you get at the end of the year?

• one payment at the end of the year

$$
M_1 = 1 * (1 + x) = 1 * (1 + .5) = 1.5
$$

• interest payment every half a year

$$
M_2 = 1 * (1 + x/2) * (1 + x/2) = 1 * (1 + .5/2)^2 = 1.5625
$$

<span id="page-77-0"></span>Suppose bank gave you 50% interest rate (let's call it 'x'), and you put one dollar in.

How much would you get at the end of the year?

• one payment at the end of the year

$$
M_1 = 1 * (1 + x) = 1 * (1 + .5) = 1.5
$$

• interest payment every half a year

$$
M_2 = 1 * (1 + x/2) * (1 + x/2) = 1 * (1 + .5/2)^2 = 1.5625
$$

• interest payment every month

$$
M_{12}=1*(1+x/12)^{12}=1.6321
$$

### <span id="page-78-0"></span>Interest rate related example

Now let's find how your return on investment  $(M_N)$  depends on the number of payments per year

```
x = .5; N_max=100; N=1:N_max;
M=0*(N); % since N is vector M will be a vector too
for i=N
   M(i) = (1+x/i)^{i}end
plot(N,M, '-''); set(qca,'FontSize',24);
xlabel('N, number of payments per year');
ylabel('M_n, return on investment'); % note M_n use
title('Return on investment vs number of payments');
```
Of course we do not need computer to show that  $M_\infty = e^x = 1.6487$ but we need it to calculate something like  $M_{1001} - M_{1000} = 2.0572 \times 10^{-7}$ 

KET KALEY (ET LE LAGO

## <span id="page-79-0"></span>Interest rate related example

Now let's find how your return on investment  $(M_N)$  depends on the number of payments per year

```
x = .5; N_max=100; N=1:N_max;
M=0*(N); % since N is vector M will be a vector too
for i=N
   M(i) = (1+x/i)^{i}end
plot(N,M,'-'); set(qca,'FontSize',24);xlabel('N, number of payments per year');
ylabel('M_n, return on investment'); % note M_n use
title('Return on investment vs number of payments');
```
Of course we do not need computer to show that  $M_\infty = e^x = 1.6487$ but we need it to calculate something like  $M_{1001} - M_{1000} = 2.0572 \times 10^{-7}$ 

Bonus question: can you calculate M without u[se](#page-78-0) [of](#page-80-0)[lo](#page-78-0)[o](#page-80-0)[p](#page-63-0)[s](#page-64-0)[?](#page-80-0)

Eugeniy Mikhailov (W&M) [Practical Computing](#page-0-0) Lecture 03 18 / 19

<span id="page-80-0"></span>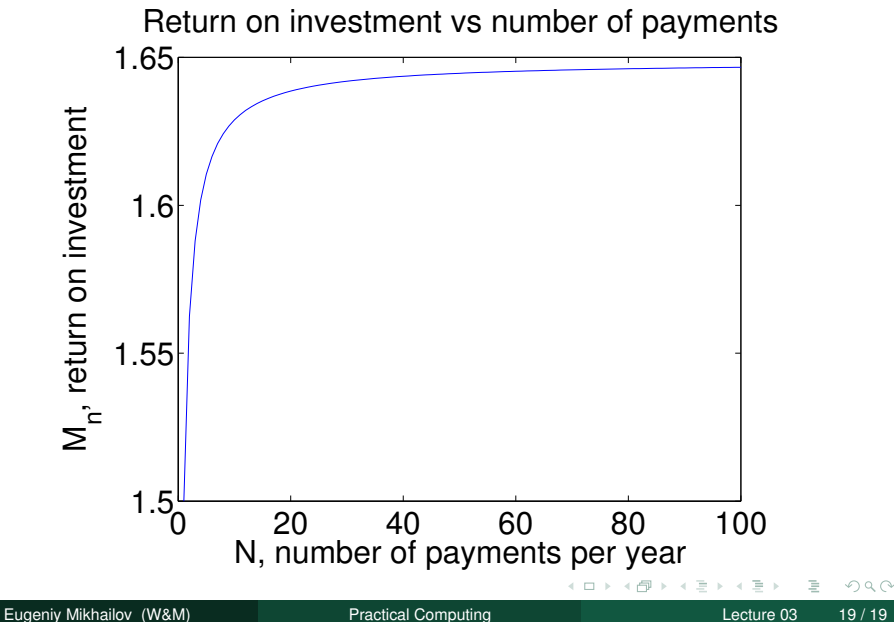